```
/* Array Implementation of Circular Queue */
                                                                  ηαυλακhι®
#include <stdio.h>
# define MAX 10
int arr[MAX] ;
int front, rear ;
void addq ( int item )
{
if ( ( rear == MAX - 1 && front == 0 ) || ( rear + 1 == front ) )
{
      printf ("\nQueue is full");
      return ;
}
if ( rear == MAX - 1 )
      rear = 0 ;
else
      rear++ ;
arr[rear] = item ;
if ( front == -1 )
      front = 0 ;
}
void delq( )
{
int data ;
if ( front == -1 )
{
      printf ("\nQueue is Empty");
}
else{
      data = arr[front] ;
      if ( front == rear ) front = rear = -1 ;
      else
      { if (front == MAX - 1) front = 0;
            else front++ ;
      }
      printf("Data pop'ed=%d\n",data);
}
}
```

```
void main( )
                                                                   ηαυλακ\hbarι®
{
int data,choice;
rear = front = -1 ;
do{
      printf("\n1. Enqueue\n");
      printf("2. Dequeue\n");
      printf("3. Exit\n");
      printf("Feed in your choice; ");
      scanf("%d",&choice);
      if (choice==1)
      {
             printf("Feed in data to enqueue: ");
             scanf("%d",&data);
             addq(data);
      }
      if (choice==2)
      {
             delq( ) ;
      }
}while(choice!=3);
}
```
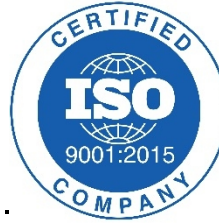

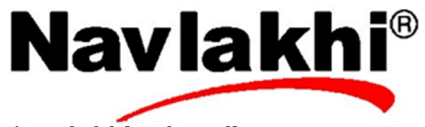